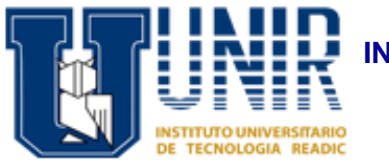

## **INSTITUTO UNIVERSITARIO DE TECNOLOGÍA READIC UNIR COORDINACIÓN DE PASANTÍA**

FOTO

## **INSCRIPCIÓN ENLAFASEDEEJECUCIÓN DELASPRÁCTICAS PROFESIONALES**

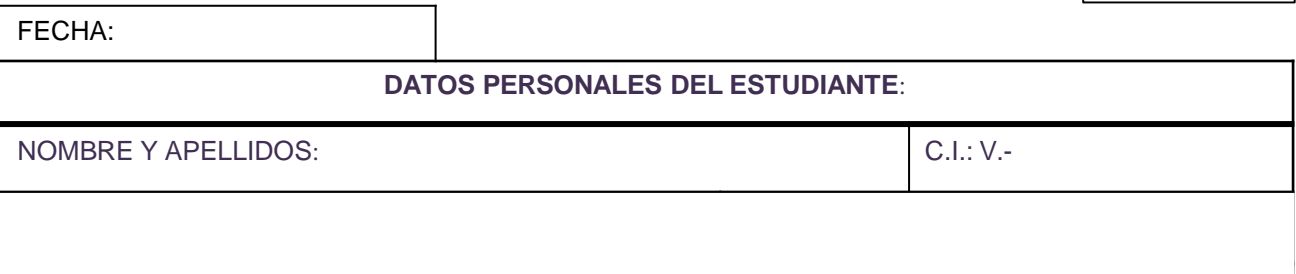

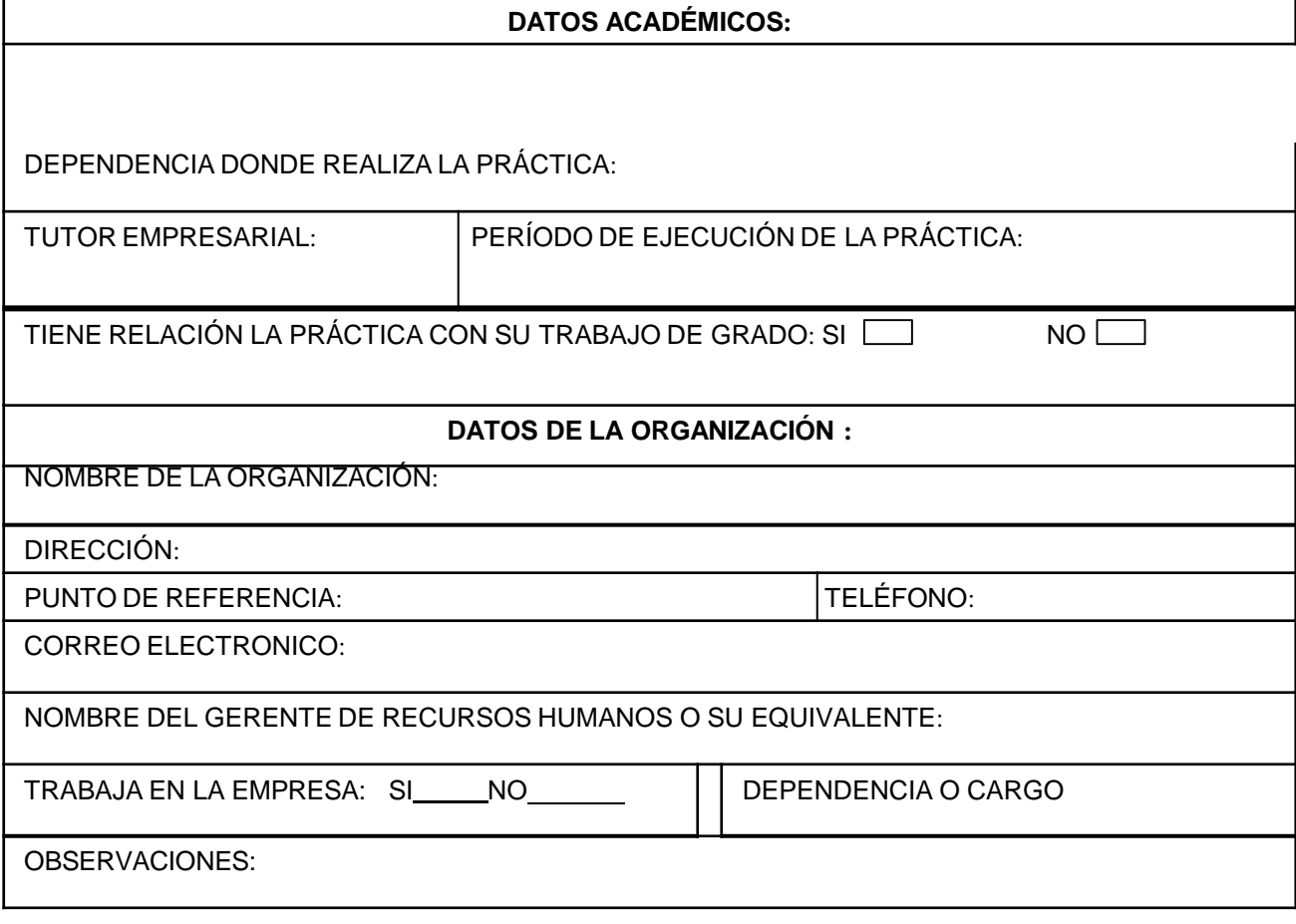

FIRMA DEL ESTUDIANTE-PASANTE

FIRMA DEL COORD. DE EJE PASANTIA UNIR

## ETIQUETAS PARA CARPETA

Los Recaudos se deben colocar en el mismo orden, archivado en una carpeta manila o marrón tipo oficio debidamente identificada de la siguiente manera:

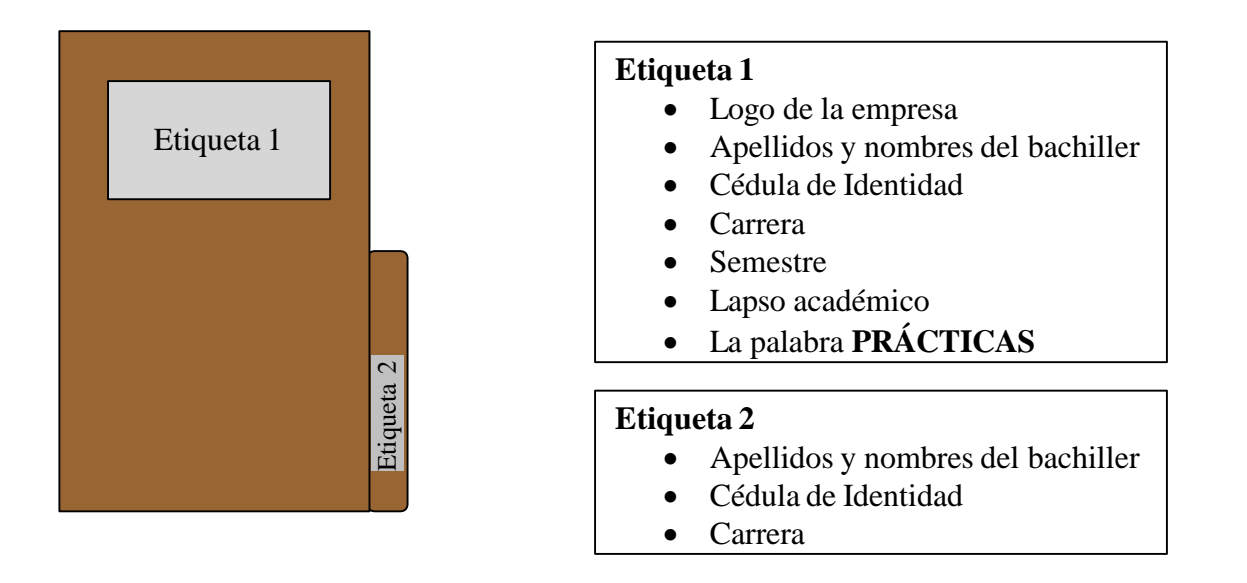

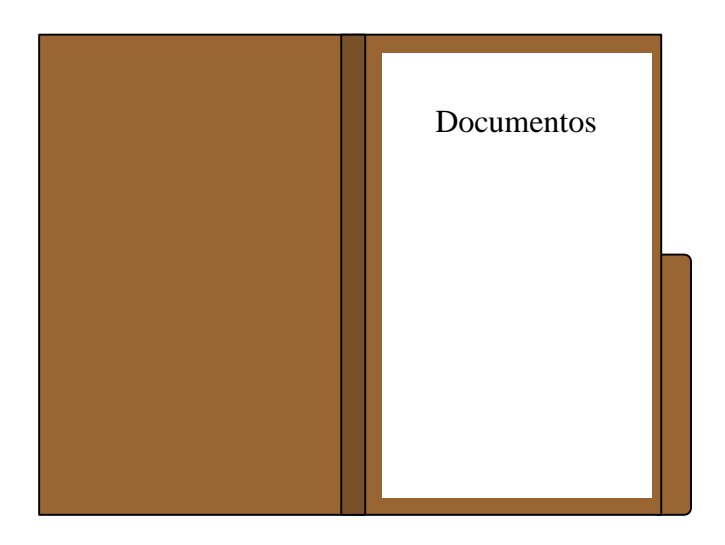